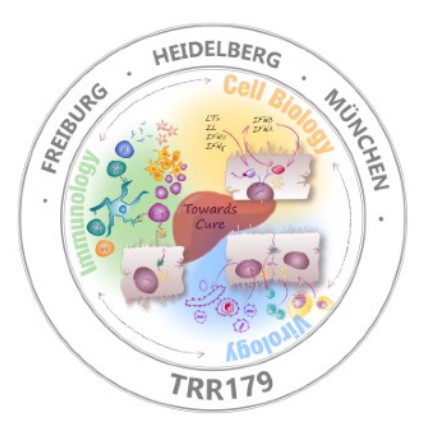

# **Introduction to R for data analysis**

# **- Rmarkdown -**

Carl Herrmann & Carlos Ramirez IRTG Course - June 2021

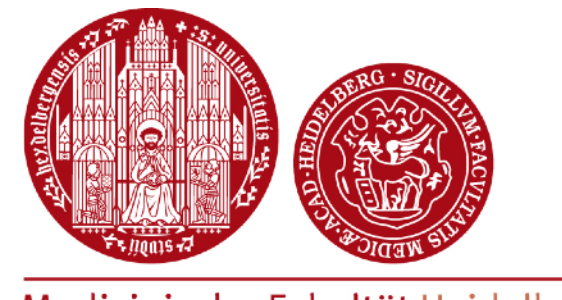

Medizinische Fakultät Heidelberg

Carl Herrmann **Mature Carl Health Data Science Unit - Medizinische Fakultät Heidelberg** 

## **Reproducible analysis**

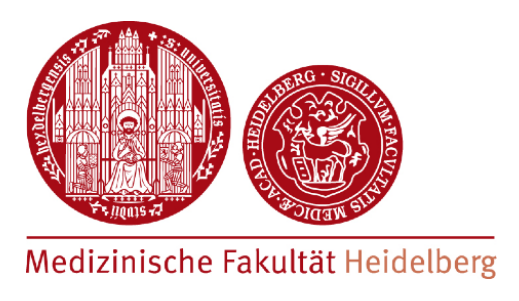

- Reproducibility of results is important for experimental work (lab book!) but also for computational analysis!
- Different systems have been developed to ensure reproducibility of analysis flows
- For R based analysis, the best option is to use **Rmarkdown** documents
	- ๏ high levels of reproducibility
	- ๏ easy update of results
	- easy sharing of results with colleagues (html / pdf document)

## **Markdown**

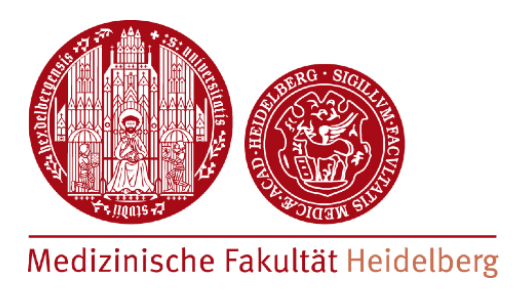

- Markdown is a way to format plain text with a simple text editor
- Markdown documents can be converted with a **renderer** into
	- html
	- ๏ pdf
	- ๏ word

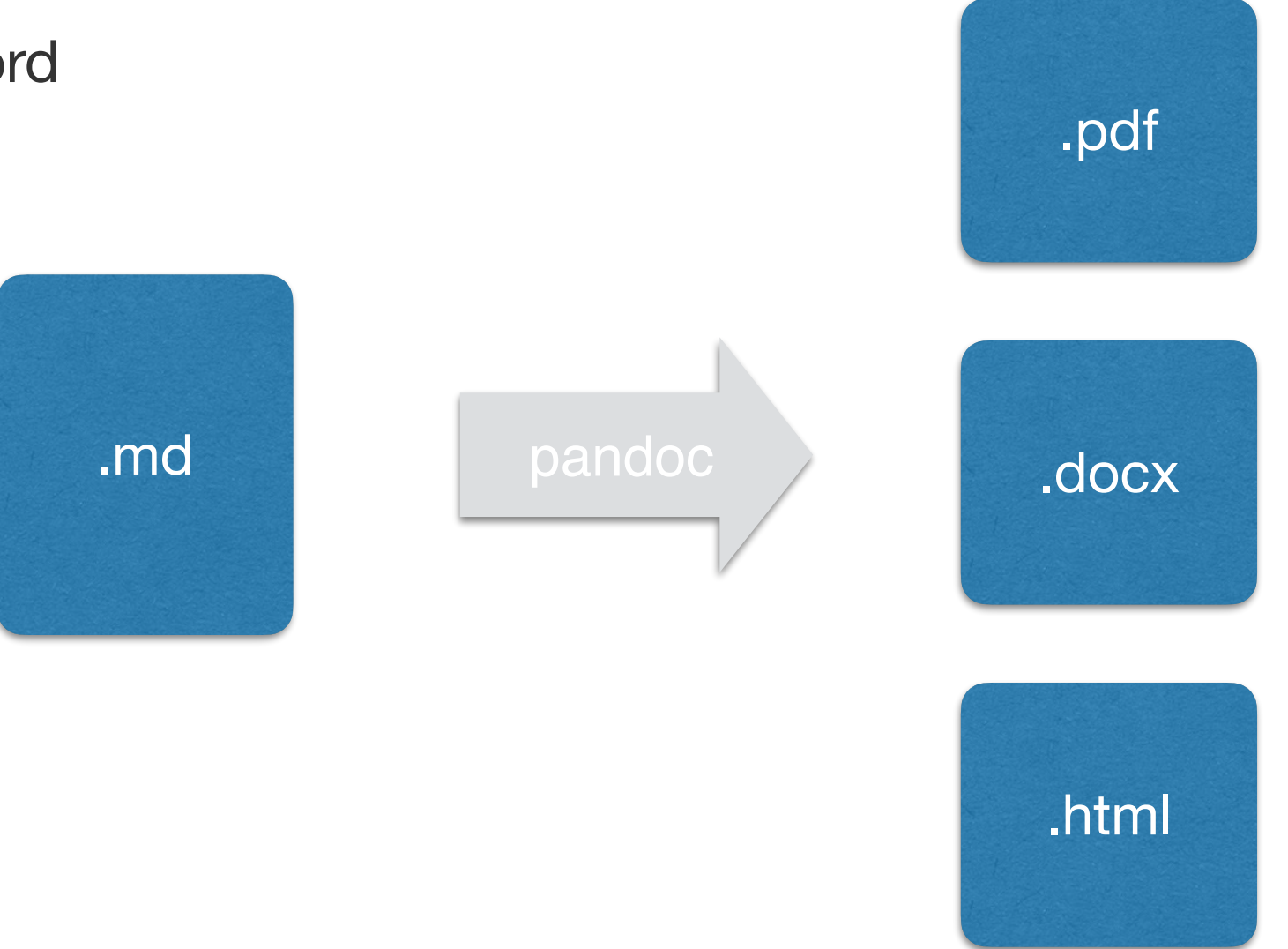

Carl Herrmann **Mature Carl Herrmann** Mata Science Unit - Medizinische Fakultät Heidelberg

## **Rendering markdown**

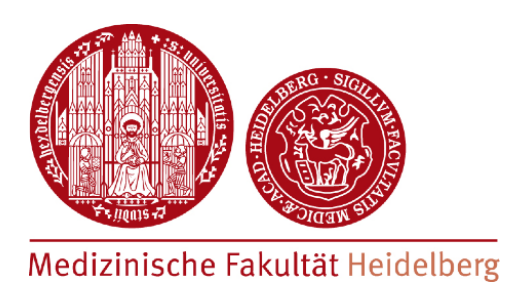

### markdown

#### My document

## this is a header

In the text we can \*highlight\* or put in \*\*bold\*\*.

## making lists

We can make \*\*numbered lists\*\*:

1. first item

- 2. second item
- or unordered lists
- \* first item
- second item
- $+$  subitem
- + subitem
- \* third item

This is 'code' which can be put inline

```bash this is bash code

```python this is python code pdf

### My document

this is a header

In the text we can *highlight* or put in **bold**.

#### making lists

We can make numbered lists:

- 1. first item
- 2. second item

or unordered lists

- $\bullet$  first item
- second item
- $\bullet$  subitem
- $\bullet$  subitem
- $\bullet$  third item

This is code which can be put inline

this is bash code

this is python code

html

### **My document**

### this is a header

In the text we can *highlight* or put in **bold**.

### making lists

We can make numbered lists:

1. first item 2. second item

or unordered lists

- $\bullet$  first item
- second item
- subitem
- subitem
- third item

This is code which can be put inline

this is bash code

this is python code

### **Rmarkdown**

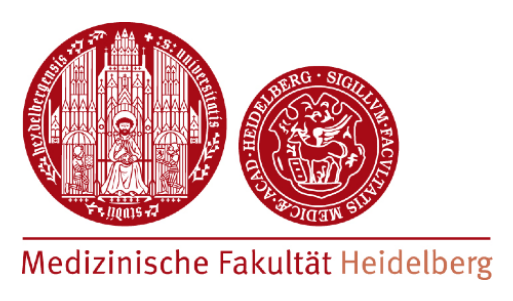

- With Rmarkdown, R-code parts can be included into the markdown document
- the R-code will be executed, the result integrated into markdown

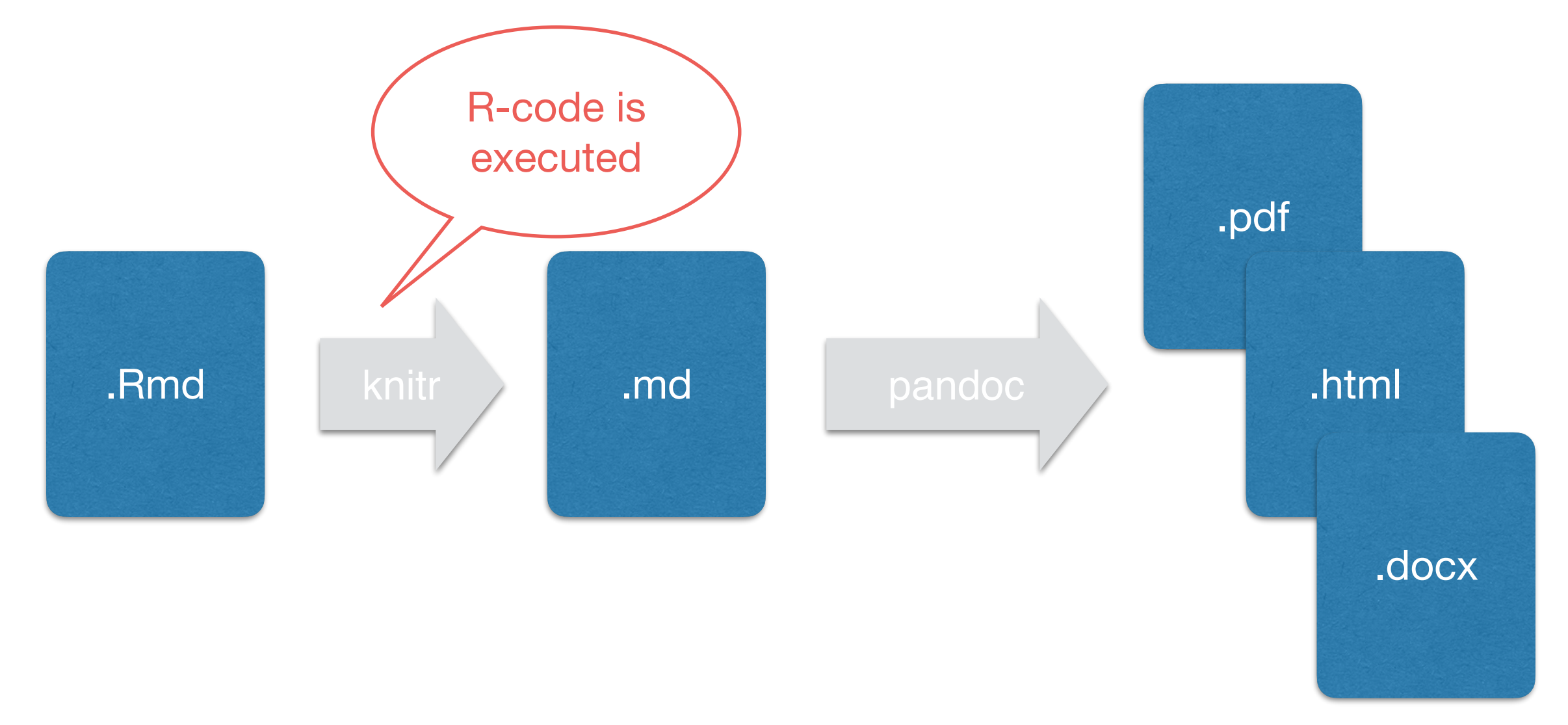

## **Rmarkdown format**

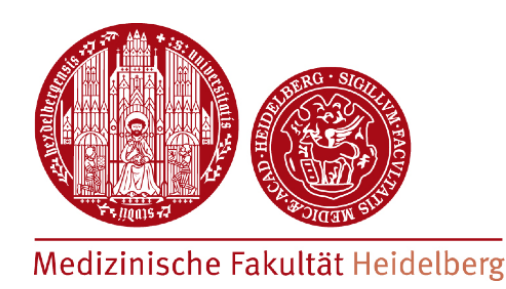

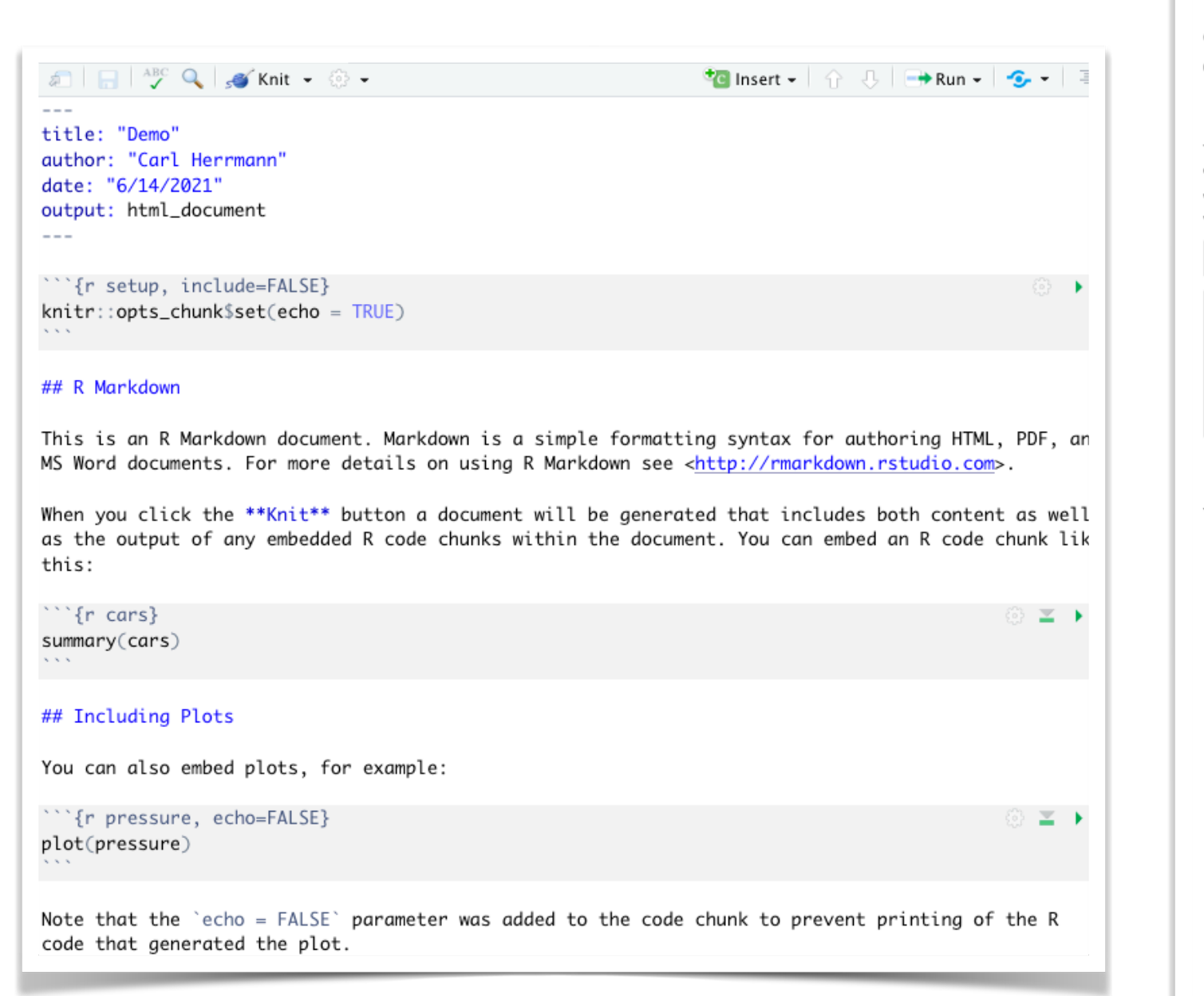

#### Demo

Carl Herrmann

6/14/2021

#### **R** Markdown

This is an R Markdown document. Markdown is a simple formatting syntax for authoring HTML, PDF, and MS Word documents. For more details on using R Markdown see http://rmarkdown.rstudio.com.

When you click the Knit button a document will be generated that includes both content as well as the output of any embedded R code chunks within the document. You can embed an R code chunk like this:

summary(cars)

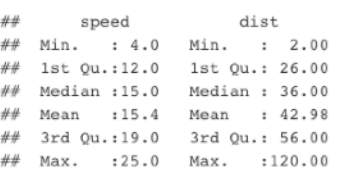

#### **Including Plots**

You can also embed plots, for example

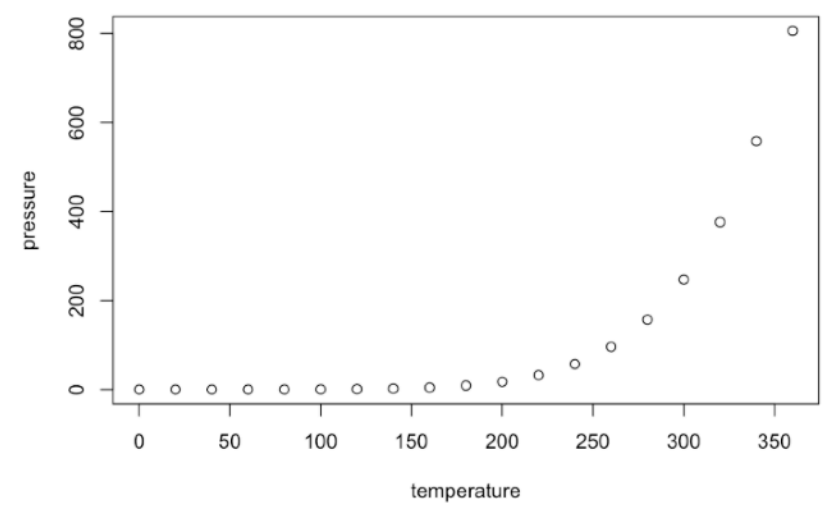

Note that the echo = FALSE parameter was added to the code chunk to prevent printing of the R code that generated the plot.

## **Rmarkdown format**

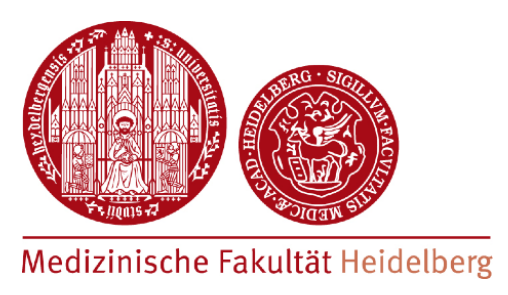

```
- - -title: "Project 01"
author: "Carl Herrmann"
date: "4/17/2019"
                                                                                              header: set options
output:
  html_document:
    keep_md: yes
  pdf_document: default
# A Rmarkdown tutorial
This is a brief tutorial on how to use Rmarkdown to create dynamic documents
```{r setup, include=FALSE}
knitr::opts_chunk$set(echo = TRUE)
                                                                                             R code chunks
knitr::opts_knit$set(root.dir='/Users/carlherrmann/Teaching/SS2019/DataAnalysis_4FS')
## Load the dataset
                                                                                            text in markdown```{r read_data}
allDepMapData = readRDS('Data/depmap/DepMap19Q1_a11Data.RDS')Now plot the distribution of the cell lines according to the tissue type
```{r plot_data}
freq = sort(table(allDepMapData$annotation$Primary.Disease))
par(las=2,mar=c(3,8,3,3));barplot(freq,horiz=TRUE, col='lightgrey')
```
## **Rmarkdown chunk options**

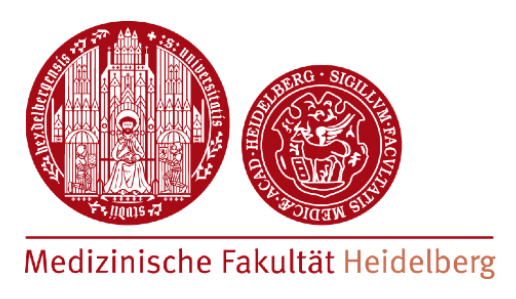

• Display options can be set for each chunk individually, or for all chunks at the beginning of the document

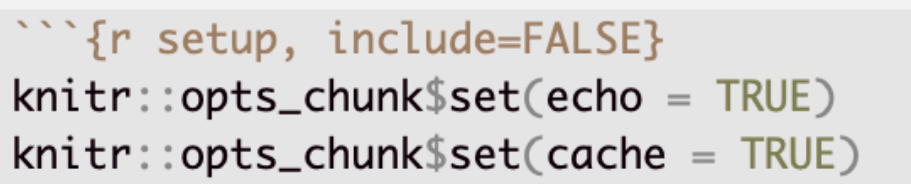

valid for all chunks

- echo=TRUE : R-code is displayed in final document
- cache = TRUE : results of all chunks are cached

```{r plot\_data, fig.height=12, fig.width=12} freq = sort(table(allDepMapData\$annotation\$Primary.Disease)) par(las=2,mar=c(3,8,3,3));barplot(freq,horiz=FALSE, col='lightgrey') valid for **this** chunks

• set height and width of output figure

### **Reference**

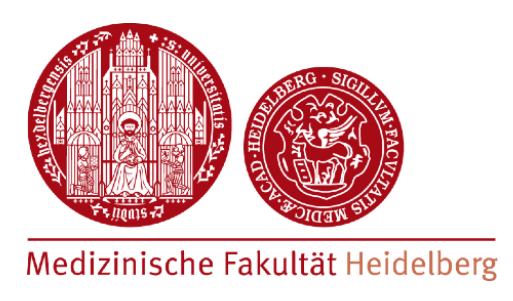

- <https://rmarkdown.rstudio.com/>
- [https://www.rstudio.com/wp-content/uploads/2016/03/rmarkdown](https://www.rstudio.com/wp-content/uploads/2016/03/rmarkdown-cheatsheet-2.0.pdf)[cheatsheet-2.0.pdf](https://www.rstudio.com/wp-content/uploads/2016/03/rmarkdown-cheatsheet-2.0.pdf)